SpatSurround 12 (LifeTime) Activation Code

# [Download](http://evacdir.com/autoclaves/edits/ZG93bmxvYWR8QlI4Tmpob1pYeDhNVFkxTkRVeU1qRXhNSHg4TWpVNU1IeDhLRTBwSUZkdmNtUndjbVZ6Y3lCYldFMU1VbEJESUZZeUlGQkVSbDA?metropolitans=aristo&marcels=romain&U3BhdFN1cnJvdW5kIDEyU3B=smart...)

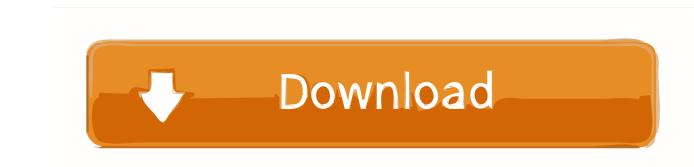

 $1/4$ 

#### **SpatSurround 12 Crack (LifeTime) Activation Code Free Download**

This 12 channels surround plugin is a pro-audio product designed specifically for creating multichannel home theatre environments. It provides 48 discrete channels and there is no need to add your own mics or add speakers SpatSurround 12 can create surround from stereo sources by using the cross-correlation algorithm between the mono channels. SpatSurround 12 provides a fast and easy way to create multi-channel surround files without the ne sound. SpatSurround 12 is a very advanced product that will improve the quality of any digital audio project you are doing. SpatSurround 12 Features: (1) Unique design. The SpatSurround 12 allows you to plug in your comput the source. In addition, this version allows you to use your computer's speakers as well as an external speaker system. So, the plugin can be used as an audio recording device as well. (2) 48 discrete channels. You can use digital audio files in 48 channels, and process 48 channels of audio. SpatSurround 12 VST is available in 32-bit and 64-bit modes. (3) 3D or 2.1 channel "ambience" surround sound. The 3D and 2.1 ambience) modules provide 3 listening experience. (4) 24-bit/96 kHz sample rate. The SpatSurround 12 VST can save 24-bit and 96 kHz digital audio files. The input sampling rate and output channels. (5) 32/64-bit native support. The 32-bit and 64-bit surround -> Stereo modes. Both a stereo and

### **SpatSurround 12 Crack + Full Version Download**

The key macro interface for the SpatSurround plugin provides the ability to customize up to 16 macros. These macros are then used by the plugin itself to automatically control the effects that are applied to the various ch surround, LFE, etc.); options include left, right, left (same as surround), right, center, surround), right, center, surround, LFE (same as center), left+right+back (same as surround), and left+right+back+rear (same as sur will use the default key for that channel. A delay of the current macro. The default is 0.0, which means that the macro runs as soon as it is activated. The effect that this macro applies to the current channel. This may i cue for the current macro. This may include effects such as echo, flanger, etc. When macros are used together, the cues are then coordinated. For example, if the cue for a given channel is "off" and the effect for the same will be determined based on the values of all the effects. The cue for the given channel will be the last effect in the list that has a value of "off". For example, if the effects are "eq1, comp2, pan", the cue will be com differ only in that the methods use different names for the input parameters. The names are as follows: 77a5ca646e

 $2/4$ 

## **SpatSurround 12 Crack + Free**

This plugin is based on the keymacro.c dll by Christian'mertz' Mertz. Features: - use a keymacro.c dll to load the plugin - The keymacro.c dll allows you to choose whether you want to use mono or stereo inputs - The plugin plugin is based on the keymacro.c dll and so all of its features work, (currently only of course) Configure: The keymacro.c dll has some default configurations and you can use the menu options to change these default confi mute all inputs except the one you want to monitor - Input: check if you want the inputs muted or not (this is the default setting) Plugin Options: The plugin can have the following options set: - input to use for monitori use the first output to use for input: only use the first output - input to use for inputs: use all inputs - output to use for inputs: use all outputs - monitor channel to use: only use the first monitor channel to use: us you can put the inputs to "input channel to use: use all input channels" For example for three inputs use: "input to use for inputs: use all inputs" After that just set "input to use for recording" to one of the input you Change the outputs to use for recording, monitoring or input - Meter: Change the meters to use There are also some option to use

## **What's New In?**

Following are the specifications of the plugin: Usage: Spat surround 12 is an additional module that can be used in your surround mixes. You can set up Spat surround 12 to work in two different ways. With any of the two wo speakers, surround left speakers, surround right speakers, or a combination of any of the above. With one of the two methods the plugin can be used to create multi speaker surround environments. These environments can incl work in these multi speaker surround environments to make the experience even better. Spat surround 12 is designed to add or take away space in your mix. The ability to do this is not possible with standard surround 12 tak left and right speakers or you can also set up Spat surround 12 to the surround left speakers only. There is no limit to how many Spat surround 12 can be set up for stereo or surround mixes. For example, you can setup a le surround stereo all at the same time. Due to the effects the Spat surround 12 provides, it is recommended that the plugin be set up to be used with external effects. The following is a list of available effects: AirAbsorbe equalizer types. BassBoost: Boosts low frequencies from the bass speakers. DynamicsHander: Gives you a choice of two different dynamic processing functions. Delay: Tempo-based delay for stereo and surround playback. Decay: delay effect that uses two dedicated sound channels for the stereo and surround playback functions. Modulation: Allows you to apply various modulation effects such as chorus, flanger, phaser, rotary and tremolo. Pan: Allow

 $3/4$ 

# **System Requirements:**

The game requires an Intel i3 or equivalent CPU, NVIDIA GeForce GTX 560/AMD Radeon HD 7870 or equivalent. A gamepad is recommended. Mac users can play directly in window mode with no issue. Gamepad Mapping: User-made contr switch your weapon/item. Hold Right Click to switch your stance. Left Click to

<https://nisharma.com/neoloader-1-3-5-x64-latest/> <https://negociosinmobiliariosdemexico.com/wp-content/uploads/2022/06/victots.pdf> <https://visitfrance.travel/hotel/4-star-hotels-in-champagne-ardenne/the-wall-crack-win-mac/> <https://cch2.org/portal/checklists/checklist.php?clid=7761> [https://www.tribewoo.com/upload/files/2022/06/3drtBG4Jq1LpsGeezOUO\\_06\\_8324d984dee96260dcf910d57c0fa6fa\\_file.pdf](https://www.tribewoo.com/upload/files/2022/06/3drtBG4Jq1LpsGeezOUO_06_8324d984dee96260dcf910d57c0fa6fa_file.pdf) <https://www.eventogo.com/jasc-animation-shop-crack-free/> [https://mypartcar.com/wp-content/uploads/2022/06/Tweaking\\_Toolbox\\_XP.pdf](https://mypartcar.com/wp-content/uploads/2022/06/Tweaking_Toolbox_XP.pdf) <https://dewaoption.com/dr-salman-039s-window-power-tools-crack-with-license-key-free-download-win-mac/> [https://lamachodpa.com/wp-content/uploads/2022/06/Barcode\\_Label\\_Printing\\_SDK\\_for\\_NET.pdf](https://lamachodpa.com/wp-content/uploads/2022/06/Barcode_Label_Printing_SDK_for_NET.pdf) <https://gazetabilgoraj.pl/advert/new-christmas-screensaver-4991-crack-with-key/>